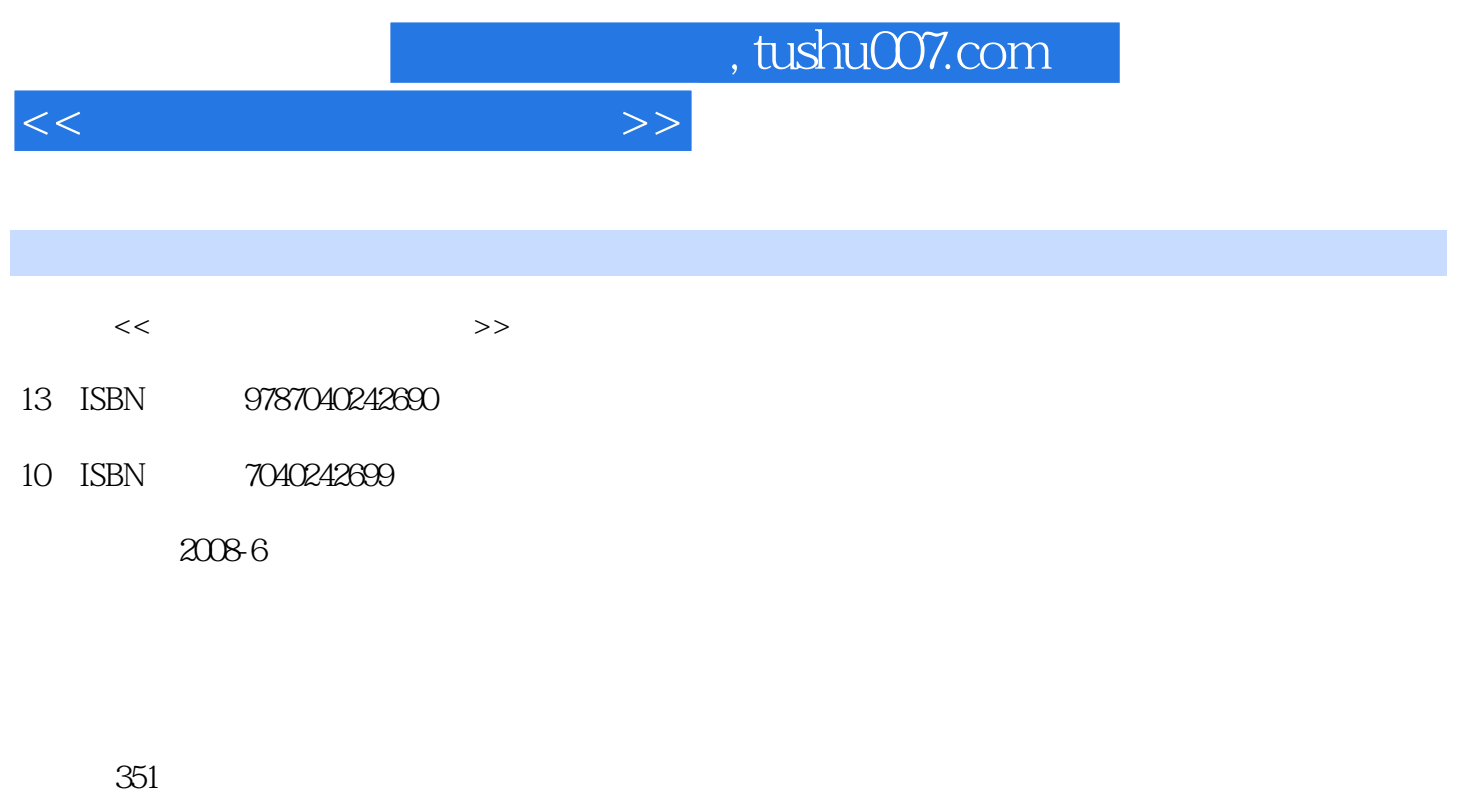

PDF

更多资源请访问:http://www.tushu007.com

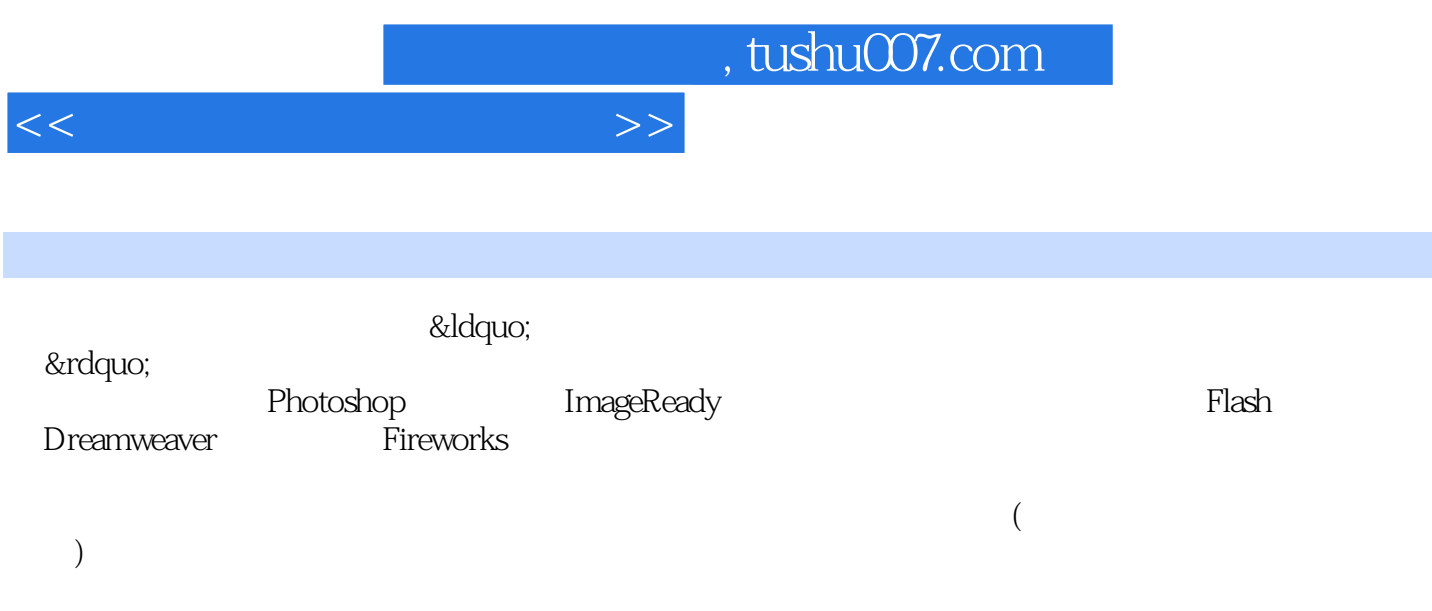

 $\begin{array}{cccccccc}\n 1 & & & & & 1 & & & 1.1 & & 1 & & 1.2 & & 2 \\
 1.3 & & & 3 & & & 1 & & 1 & & 1 & & 1.2 & & 2\n \end{array}$  $1.3 \t 3 \t 2 \t 2 \t 21$  $1 \t 22 \t 2 \t 2 \t 23 \t 3$ 2.4 4 3.2 2 3.3 Photoshop 3.1 1<br>Photoshop 3.2 2 3.3 3 3.4 4 :Photoshop基本操作3.2 学习活动2:图像的调整3.3 学习活动3:选区的创建3.4 学习活动4:图层的使 3.5 5 3.6 6 3.7 7 3.8 8 Photoshop<br>42 2 43 3 44 4 GIF 4.2 2 4.3 3 4.4 4 GIF  $3 \t 5 \t 5.1 \t 1 \t 5.2 \t 2$  $5.3$   $3$   $5.4$   $4$   $5.5$   $5$   $5.6$ 6: 5.7 7: 1—— 5.8 8: 音案例2——混合声音本章小结练习与思考题第6章 视频处理6.1 学习活动1:模拟视频和 2——<br>
6.2 2 6.3 6.4 4 6.5 5: 66 6: MTV 4: Flash 7 Flash 7.1 1 Flash7.2 2 Flash 7.3 3 Flash 7.4 4 7.5 5 8:mdash;— &1dquo; " 7.6 6 Flash 7.7 7 Flash 练习与思考题第5篇 网页设计篇第8章 Dreamweaver网页设计8.1 学习活动1:网页制作基本概念8.2 学 2: etc. 8.3 3:Dreamweave 8.4 4:Dreamweave 理8.5 学习活动5:Dreamweave中网页的布局8.6 学习活动6:网页制作8.7 学习活动7:Dreamweave中模 板的使用本章小结练习与思考题第9章 FireWorks网页设计9.1 学习活动1:复杂网页的设计流程9.2 学 2: FireWorks 9.3 3: FireWorks 9.4 4: FireWorks DreamWeaver

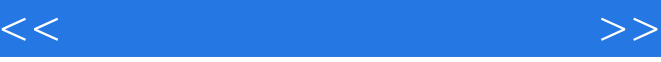

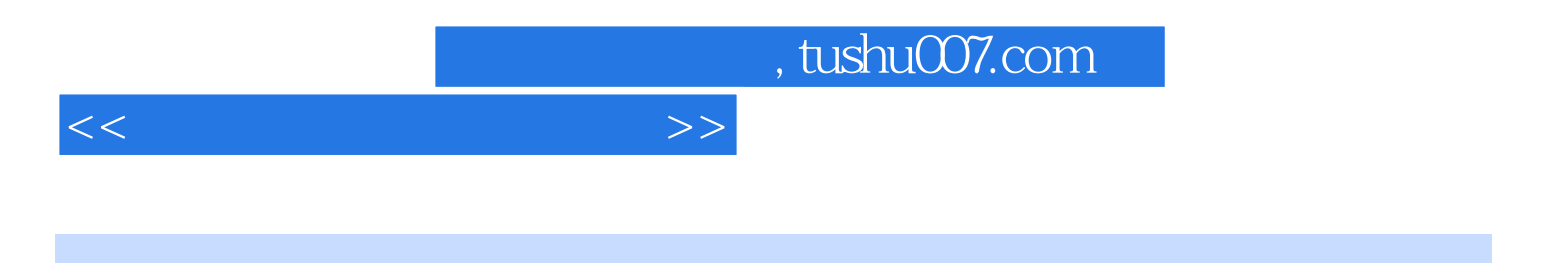

本站所提供下载的PDF图书仅提供预览和简介,请支持正版图书。

更多资源请访问:http://www.tushu007.com